# **Envío de documentación desde @ries a través de Intercambio Registral**

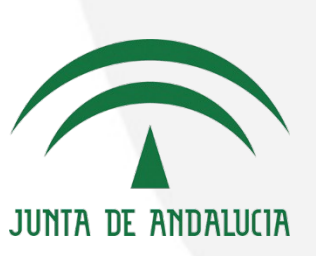

*26 de septiembre de 2018*

**GESTIÓN PÚBLICA** 

**INNOVADORA** 

**TU TURNO** 

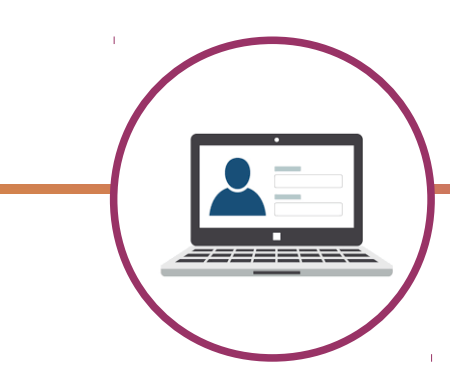

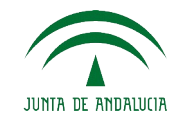

### **Objetivo de la sesión formativa:**

- Dar las instrucciones a personal de los distintos **Centros Directivos** de cómo se puede enviar documentación anexa a asientos registrales @ries, dirigidos a organismos de fuera de la Administración de la Junta de Andalucía.

- En ningún momento esta sesión va dirigida a personal de las propias oficinas de Registro que tienen permiso de Entrada en @ries.

- No se van a tratar tareas de digitalización y registro para la atención al público

- Sólo se va a enviar documentación digital a otros organismos de la Administración

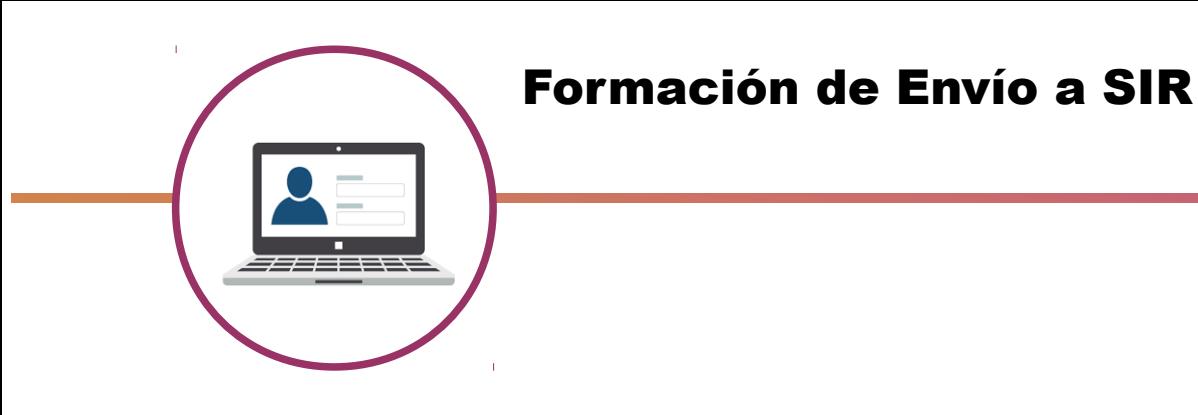

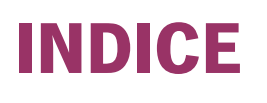

- Qué se hace actualmente desde @ries
- Exigencias de la Ley 39/2015
- Oficinas integradas en SIR de la Junta de Andalucía
- Pasos a dar para el Envío de documentación de salida a SIR

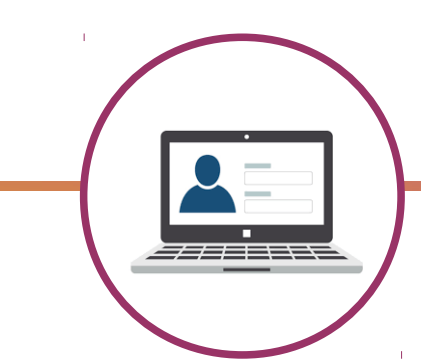

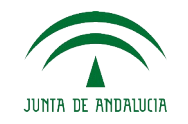

### **Que se hace actualmente desde @ries:**

- Se graban asientos de entrada y salida dirigidos a la propia Junta de Andalucía
- Se distribuyen a través del propio @ries al destino determinado
- Se recepcionan y distribuyen los registros electrónicos provenientes de presentaciones electrónicas generales (PEG, PEIT, CET, NEO, etc)
- Se graban asientos en el Registro Electrónico de la Junta de Andalucía mediante aplicaciones conectadas a @ries
- Se realiza intercambio registral con el resto de las Administraciones Públicas incluidas en SIR. Ya se puede tanto Recibir como Enviar a SIR.

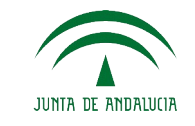

# **Exigencias de la Ley 39/2015:**

A raíz de la Ley 39/2015, en su art.16. 4 se establece que:

"...los registros electrónicos de todas y cada una de las Administraciones, deberán ser plenamente interoperables, de modo que se garantice su compatibilidad informática e interconexión, así como la transmisión telemática de los asientos registrales y de los documentos que se presenten en cualquiera de los registros"

Solución a corto plazo: Se utilizó la aplicación ORVE del MHACFP

Solución definitiva: Se certificó la aplicación @ries para su integración en SIR (Sistema de interconexión de Registros)

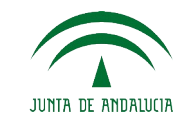

\* Pasamos proceso de certificación por el Ministerio de Hacienda y Administraciones Públicas el 24/11/2017

\* Se pusieron en marcha las oficinas SIR a primeros de mayo de 2018 con nuestra propia aplicación @ries, anteriormente utilizábamos ORVE

\* Actualmente "Recibimos" documentos a través de todas las oficinas SIR

\* Hemos empezado a "Enviar" documentos administrativos desde ElConsejo de Transparencia y Protección de datos de Andalucía

\* Próxima incorporación la Consejería de Economía, Hacienda y Administración Pública y Resto de Oficinas SIR

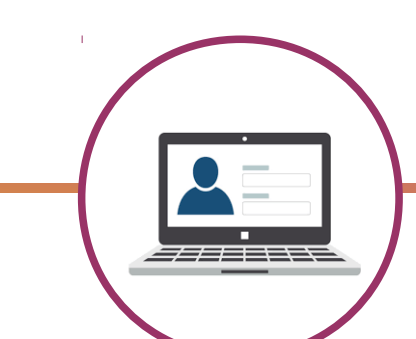

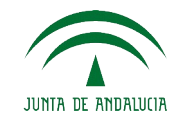

# **Oficinas integradas en SIR de la Junta de Andalucía:**

1x SS.CC. de cada Consejería

1 SAS

- 1 Consejo Audiovisual de Andalucía
- 1 Consejo Consultivo de Andalucía
- 1 Consejo de Transparencia y Protección de datos de Andalucía

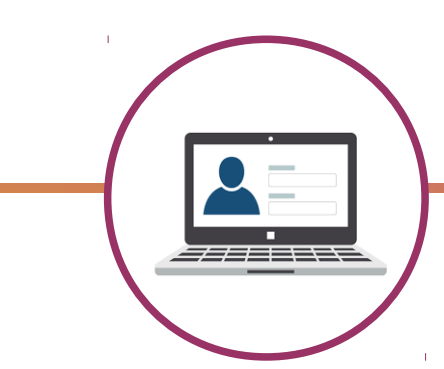

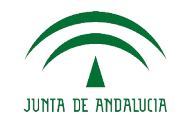

#### **Pasos a dar para el envío de documentación de salida a SIR:**

1.- Alta de un registro de salida en @ries.

2.- Anexado de documentación

3.- Hacer el envío a Intercambio Registral

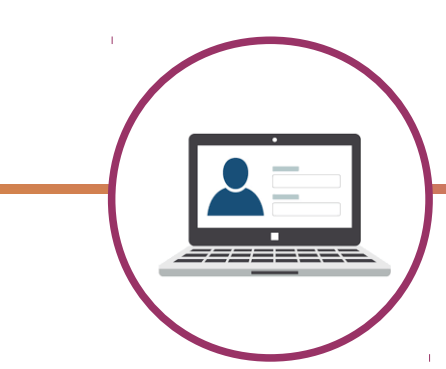

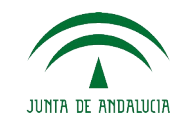

#### **A tener en cuenta en el anexado de documentación a enviar a SIR:**

- La documentación tiene que ser de la propia Junta de Andalucía y hay que especificar si se trata de Original, Copia o Copia Autentica.

- El número máximo de anexo es de 5, cada uno no puede ser mayor de 10Mb, con un máximo de 15Mb en total

- Los nombres de los ficheros no pueden tener ñ, ni tildes
- El nombre de los ficheros no puede ser mayor de 64 caracteres
- No se pueden enviar formato .zip, .rar ni ningún otro formato comprimido